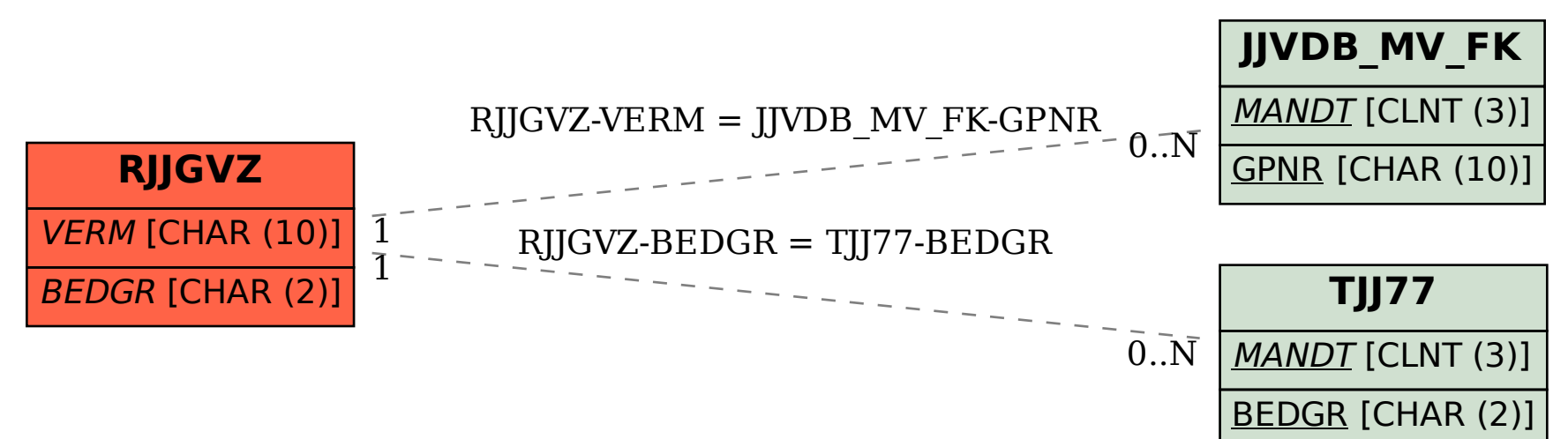

SAP ABAP table RJJGVZ {IS-PAM: Agent assignment grouping}